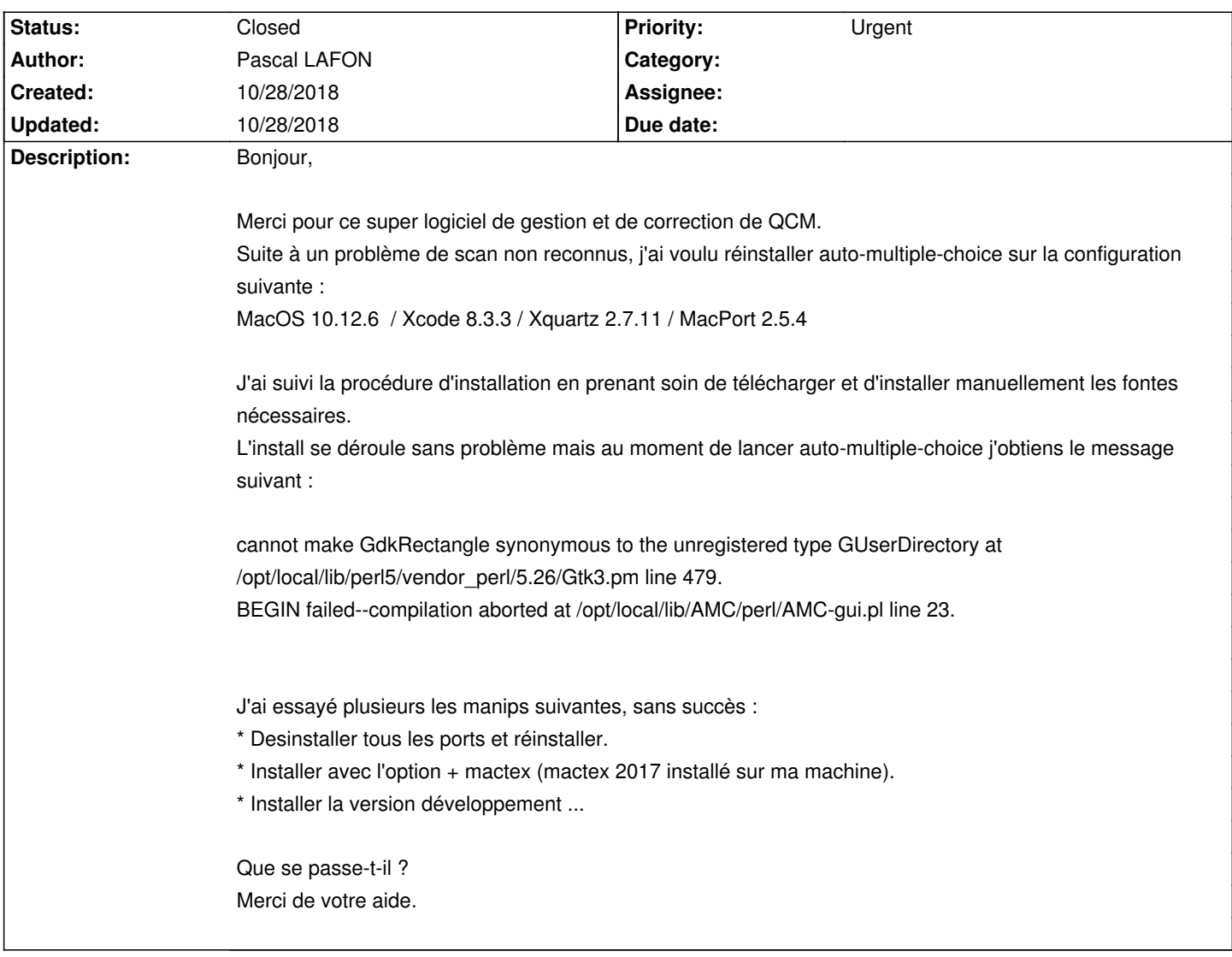

# **Auto Multiple Choice - Bug # 603: Problème d'exécution après install sur MacOS**

# **History**

# **10/28/2018 10:56 am - Alexis Bienvenüe**

Pouvez-vous essayer la commande suivante dans un terminal et nous dire ce qu'elle retourne ?

perl -e "use Gtk3;"

# **10/28/2018 11:06 am - Pascal LAFON**

Merci pour votre réactivité :

La commande perl -e "use Gtk3;" renvoie :

cannot make GdkRectangle synonymous to the unregistered type GUserDirectory at /opt/local/lib/perl5/vendor\_perl/5.26/Gtk3.pm line 479. BEGIN failed--compilation aborted at -e line 1.

#### **10/28/2018 11:32 am - Alexis Bienvenüe**

Le problème vient donc de l'installation de @perl-Gtk3@. Auriez-vous plusieurs versions de fichiers du genre @libcairo-gobject.so@ qui traînent ?

## **10/28/2018 11:40 am - Pascal LAFON**

Pas de fichier "libcairo-gobject.so" mais un seul fichier "libcairo-gobject.a" dans /opt/local/lib ...

## **10/28/2018 05:11 pm - Pascal LAFON**

Finalement votre indication m'a mis sur la voie de la solution, j'ai cherché des interactions potentielles avec d'autre installation et découvert une ancienne installation d'inkscape avec HomeBrew. Après réinstallation de HomeBrew et de Macport et réinstall de Macport finalement auto-multiple-choice

démarre. Malgré ce warning :

ARNING \*\*: Failed to load shared library 'libcairo-gobject.2.dylib' referenced by the typelib: dlopen(libcairo-gobject.2.dylib, 9): image not found at /opt/local/lib/perl5/vendor\_perl/5.26/Gtk3.pm line 479. dbus[55636]: Dynamic session lookup supported but failed: launchd did not provide a socket path, verify that org.freedesktop.dbus-session.plist is

il fonctionne correctement. Merci Beaucoup.

## **10/28/2018 05:44 pm - Alexis Bienvenüe**

*- Status changed from New to Closed*

*- % Done changed from 0 to 100*

Bravo !

loaded!

## **10/28/2018 08:33 pm - Pascal LAFON**

Merci.

Bravo à vous pour votre réactivité et Auto Multiple Choice.